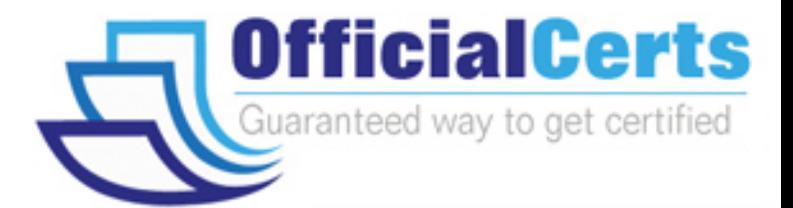

# **190-711**

## **Lotus**

IBM Lotus Notes Domino 7 Application Development Intermediate **Skills** 

OfficialCerts.com is a reputable IT certification examination guide, study guides and audio exam provider. We ensure that you pass your 190-711 exam in first attempt and also get high scores to acquire Lotus certification.

If you use OfficialCerts 190-711 Certification questions and answers, you will experience actual 190-711 exam questions/answers. We know exactly what is needed and have all the exam preparation material required to pass the exam. Our Lotus exam prep covers over 95% of the questions and answers that may be appeared in your 190-711 exam. Every point from pass4sure 190-711 PDF, 190-711 review will help you take Lotus 190-711 exam much easier and become Lotus certified.

Here's what you can expect from the OfficialCerts Lotus 190-711 course:

- \* Up-to-Date Lotus 190-711 questions as experienced in the real exam.
- \* 100% correct Lotus 190-711 answers you simply can't find in other 190-711 courses.
- \* All of our tests are easy to download. Your file will be saved as a 190-711 PDF.
- \* Lotus 190-711 brain dump free content featuring the real 190-711 test questions.

Lotus 190-711 certification exam is of core importance both in your Professional life and Lotus certification path. With Lotus certification you can get a good job easily in the market and get on your path for success. Professionals who passed Lotus 190-711 exam training are an absolute favorite in the industry. You will pass Lotus 190-711 certification test and career opportunities will be open for you.

http://www.officialcerts.com/exams.asp?examcode=190-711

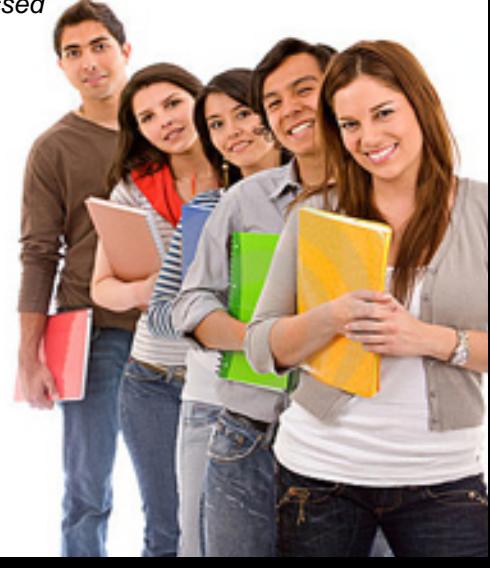

#### **QUESTION** 1

The "Job Opportunities" database is accessed regularly by many employees at Gayla company. The database has been replicated to local servers at each of the company 20 locations. Although Gayla has created a full-text index (including the indexing of attachments) on a hub server, and verified that the hub replicates to all of the distributed servers, her users complain that searches are very slow, and that they are unable to use the "Fill out example form" search feature that they CAN use in some other databases. What could be done to fix this problem?

A. Gayla needs to click the "Create index" button on the Full Text tab of the database Properties on each of the replica databases.

B. Gayla needs to select the "Replicate view search indices" parameter on the database Properties Advanced tab on each of the replica databases.

C. The Notes administrator needs to increase the number of minutes specified by the ReplicationTimeLimit parameter in the hub server Notes.ini file.

D. Gayla needs to select the "Replicate view search indices" parameter on the database Properties Advanced tab on the database on the hub server.

Answer: A

#### **QUESTION** 2

Which items contain data types stored as summary data by default?

A. Text, number, date/time, reader names

- B. Text, text lists, rich text
- C. All data types are stored in the summary buffer.
- D. Rich text, file attachments, embedded OLE objects

Answer: A

#### **QUESTION** 3

John is developing an application that will reside on multiple servers. He wants to be able to locate one particular document across all database replicas. Which ID will allow him to locate that document?

- A. DocumentID
- B. RecID
- C. NoteID
- D. UNID

Answer: D

#### **QUESTION** 4

Norah is designing the navigation for her Notes application. She would like to present the user with a navigation area on the left and a content area on the right. In the navigation

#### **190-711**

area, Norah would like to provide links to views, with some of the views organized inside of collapsed folders. She would also like to include links for common actions, such as creating a new document, and would like to use custom icons for the actions. Can this be done?

A. Yes. Create an outline for the navigation, including links for views and actions. Include the outline in a page, and the page within the left-hand frame of a frameset. The right-hand frame will hold the content. The outline entries can be assigned custom images for the icons.

B. No. Most of the intended navigation can be built using outlines, pages, frames, and framesets. One can customize much of the appearance of the navigation, but the icon graphics must be selected from those provided in the notes\data\domino\icons folder. C. Yes. Create a Notes Navigator object with an image bitmap for the navigation, placing an embedded editor on the right for the content. The Navigator object allows one to create clickable areas on the image, linking to views or serving as hotspots for actions. D. No. Most of this could be done in the past by creating a Notes Navigator object, but Navigators are no longer supported. Pages, Frames, and Framesets are for web applications; the rendering of the display for these objects in the Notes clients is unpredictable.

Answer: A

#### **QUESTION** 5

Hans and Kristen, two mobile users, are editing different fields in the same document during a parallel review. The designer set a form property to merge replication conflicts. What will happen?

A. Edits to each field will be saved in a single document.

B. Edits to both fields will be saved in two identical main documents.

C. Edits to both fields will be saved in a single document marked as a replication conflict.

D. Edits to each field will be saved in two documents: one a main document and the other a response document marked as a replication conflict.

Answer: A

#### **QUESTION** 6

The graphics department has sent Horacio a JPEG image to be used as the icon for his new database. What should Horacio do so that this image appears as the database icon?

A. Use a graphics program to convert the image to a 16x16 pixel GIF. Copy the GIF to the Clipboard. Open the database in Domino Designer, and in the Design pane, click Other > Database Resources. Double-click Icon, and then click Paste.

B. Use a graphics program to convert the image to a 32x32 pixel GIF. Open the database in Domino Designer, and in the Design pane, click Shared Resources > Images. Click "New Image Resource", and select the filename of the image. In the Design pane, click Other > Database Resources. Double-click Icon, click "Select from Image Resource", and

# *PASSESURE*

## Officialcerts.com

### **OfficialCerts.com Certification Exam Full Version Features;**

- Verified answers researched by industry experts.
- Exams **updated** on regular basis.
- Questions, Answers are downloadable in **PDF** format.
- **No authorization** code required to open exam.
- **Portable** anywhere.
- 100% success *Guarantee*.
- Fast, helpful support 24x7.

View list of All exams we offer; http://www.officialcerts[.com/allexams.asp](http://www.officialcerts.com/allexams.asp)

To contact our Support; http://www.[officialcerts](http://www.officialcerts.com/support.asp).com/support.asp

View FAQs http://www.[officialcerts](http://www.officialcerts.com/faq.asp).com/faq.asp

Download All Exams Samples http://www.officialcerts[.com/samples.asp](http://www.officialcerts.com/samples.asp)

To purchase Full Version and updated exam; http://www.[officialcerts](http://www.officialcerts.com/allexams.asp).com/allexams.asp

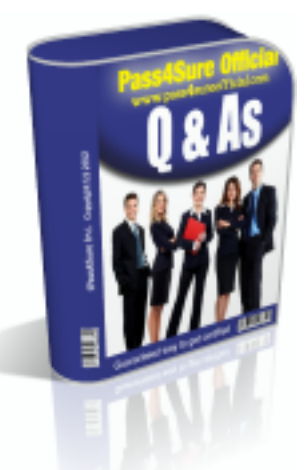

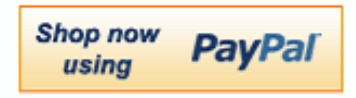

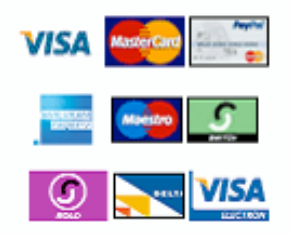

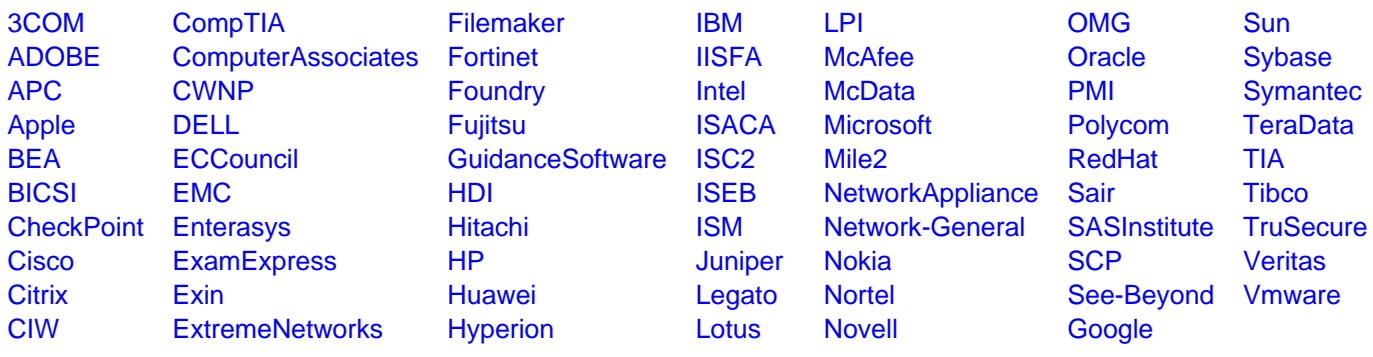

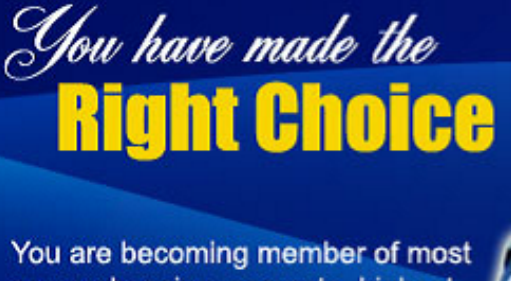

comprehensive, accurate, highest quality and lowest cost certification resource in the world.

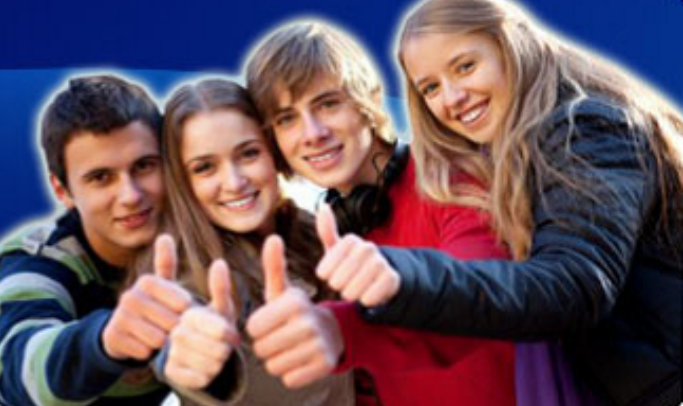

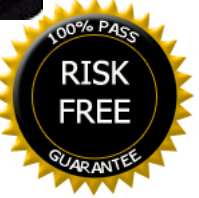